# **Lets Go Outside Little Books For Little Hands**

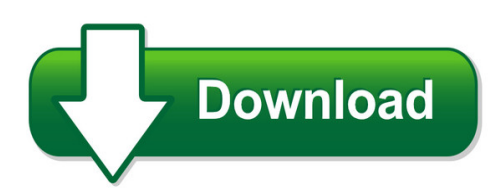

We have made it easy for you to find a PDF Ebooks without any digging. And by having access to our ebooks online or by storing it on your computer, you have convenient answers with lets go outside little books for little hands. To get started finding lets go outside little books for little hands, you are right to find our website which has a comprehensive collection of manuals listed.

Our library is the biggest of these that have literally hundreds of thousands of different products represented. You will also see that there are specific sites catered to different product types or categories, brands or niches related with lets go outside little books for little hands. So depending on what exactly you are searching, you will be able to choose ebooks to suit your own need

Need to access completely for **Ebook PDF lets go outside little books for little hands**?

ebook download for mobile, ebooks download novels, ebooks library, book spot, books online to read, ebook download sites without registration, ebooks download for android, ebooks for android, ebooks for ipad, ebooks for kindle, ebooks online, ebooks pdf, epub ebooks, online books download, online library novels, online public library, read books online free no download full book, read entire books online, read full length books online, read popular books online.

Document about Lets Go Outside Little Books For Little Hands is available on print and digital edition. This pdf ebook is one of digital edition of Lets Go Outside Little Books For Little Hands that can be search along internet in google, bing, yahoo and other mayor seach engine. This special edition completed with other document such as :

## **Lets Go Over The Basics Of Telephone Wiring.**

lets go over the basics of telephone wiring. once you understand the basics, troubleshooting becomes a breeze. it may be time consuming, but a breeze.

## **Snip Training Toolkit Part 6 Let's Play: Activities That ...**

1 let's play! activities that strengthen peer relationships many children need more than unstructured free time to master social skills. they also need guidance about

#### **Let's Act Bible Stories! Activity Pack No.1 Zacchaeus ...**

let's act bible stories. . . . . . by david rawlings avid rawlings 2010 a free resource from. . . . .

## **Using Books To Support Social Emotional Development**

book nook words, talk about their own experiences in relation to the story and even make up their own story! try reading on monday when it rained for several days in a row and use some of the ideas, activities, and teaching opportunities listed below to enhance social and emotional skills.

## **Residency And School Attendance Eligibility Requirements**

2019 little league residency and school attendance eligibility requirements page 2. eligibility requirements. any league who accepts any player outside of its boundaries and fails to properly document compliance with the

## **Making An Es 335 Style Guitar - Front**

making an es 335 style guitar by ken mckay many guitar players might be interested in making an elec-tric archtop guitar similar to a gibson es 335 but don't

## **Ojibwe/ Powawatomi (anishinabe) Teaching**

2006 all rights reserved 4d interactive inc. ojibwe/ powawatomi (anishinabe) teaching elder: lillian pitawanakwat introduction boozhoo.1 welcome to this sacred ...

#### **Prisoners - Warner Bros.**

prisoners by aaron guzikowski alcon film fund, llc 10390 santa monica blvd. suite 250 los angeles, ca 90025 310-789-3050 8:38 productions 10390 santa monica blvd.

## **Mary Alice Rowley Forest Glen Middle School 6501 Turtle ...**

mary alice rowley forest glen middle school 6501 turtle run blvd. coral springs, fl 33067

## **The Emotions Of Pet Loss**

the emotions of pet loss . by moira anderson allen, m.ed the pet loss support page . www.pet-loss.net

## **Daniel 7 John Karmelich There Are 2 Lessons For Daniel ...**

1 daniel 7 john karmelich there are 2 lessons for daniel chapter 7. this is lesson 1. 1. ok folks, its time for the weird stuff! j a) chapters 1-6 of daniel tell stories.

## **Why Affirmations Are So Powerful!**

why affirmations are so powerful! 8 the key is to remember to say them! to this end, i suggest you write your favorite affirmations on post-its and

## **Waffle Maker - Use And Care Manuals**

flip waffle maker model wm1404s customer care line: usa 1-800-231-9786 accessories/parts (usa) 1-800-738-0245 for online customer service and to register your product, go to

## **Microstation Tips And Tricks - Mississippi**

microstation tips and tricks . march 1, 2013 . faq. keyboard accelerators tips for beginners. general tips and tricks text tips. reference tips 3d tips

## **7. Accessibility For People With Disabilities 7 ...**

49 7. accessibility for people with disabilities a lmost 10 percent of the world's population—650 million people—live with some type of disability.1 a disability is any physical, sensory, or cognitive impairment that makes daily

# **Best Foods For Diabetes, High Cholesterol, High Blood ...**

best foods for diabetes, high cholesterol, high blood pressure, and weight all these conditions involve a genetic sensitivity to refined carbohydrates.

# **Elpac Practice Test Grade 2**

elpac english language proficiency assessments for california practice test grade 2

## **Genki English Top Ten Games Ebook Wwww.genkienglish**

genki english top ten games ebook wwww.genkienglish.com 2 the lines quiz target grade: elementary 1 to adults target english: questions and vocab practice i'd recommend this for every lesson to make sure the kids remember and can use the

#### **Wilson Quality Aluminum Double Wall Hopper Bottom Trailers**

p based on a 48 1/4" fifth wheel height, wilson's standard clearance hopper offers 17" of clearance or choose the optional ag hopper for a "true" high ground clearance of 21".

#### **Draft June 1947 File Osrd - Majestic Documents.com**

on every question of whether the united states will continue testing of fission bombs and develop fusion devices (hydrogen bombs), or reach an agreement to disarm and the

## **Wilson Quality Aluminum Double Wall Hopper Bottom Trailers**

wilson's larger tandem tubes, identical in size, provide more strength in the suspension area, the tubes are undercoated inside and vented to inhibit corrosion.

## **Glycol Chiller System Troubleshooting 101**

refrigerant pressures have also increased forcing the compressor to operate, momentarily, outside the design envelope. after resetting this control, do not load the

## **"merry Christmas, Scrooge" - Primary Resources**

"merry christmas, scrooge" a victorian christmas story n1 the year is 1843. our monarch is queen victoria. she has been queen of great britain and empress of india and the british empire since 1831.

## **Edith Wharton - Eluprogram.com**

roman fever setting time – afternoon place – hotel restaurant on a terrace in rome weather conditions – spring weather social conditions –  $\ldots$  roman fever?? was written in the 1930s and is set in the 1920s, but the story's characters and values reflect the attitudes of upper-class society in new york in the last half of the 19th century.

## **The Widow's Broom - Houghton Mifflin Harcourt**

plot summary o ne day a as witch is ?ying over widow minna shaw's home,her broom loses the power of ?ight.the witch falls headlong into minna's garden.when minna discovers the witch lying there in the

## **So You Want To Build A Soling - Rcyachts.net**

david perry, e-mail david@hstore.com.au or phone (02) 9525 7540. for those of you that live outside of sydney or interstate your local hobby store can order them

## **8 Simple Tips For E-mail Management In Microsoft Outlook**

www.standss.com | www.addins4outlook.com 8 simple tips for e-mail management in microsoft outlook the definitive guide for lawyers, accountants, engineers, architects, programmers, web developers,

## **Group Counseling Activities - Runmyclub**

group counseling activities title: 3rd grade changing families group: putting the puzzle pieces back together & taking lemons and making lemonade topic: divorce/family changes estimated time: i spent approximately 6 months meeting with this group, weekly. objective/goals: the purpose of this group is for students to normalize the process of family changes and to have an outlet to

#### **Death Of A Salesman - Pelister.org**

the characters willy loman linda biff happy bernard the woman charley uncle ben howard wagner jenny stanley miss forsythe letta the action takes place in willy loman's house and yard and in various places he visits in the new york and boston of today. new york premiere february 10, 1949.

## **Creative Writing T – Add An Adverb And Improve The Verb.**

creative writing task sheet 4 1 m the cat went under the table, but was scared by the dog. t while playing with a ball of wool, the kitten jumped up. w outside in the garden, the dog went after the cat. th the small, ginger kitten, -----. f describe in detail: a kitten playing. (use these words: pounced, swooped, leapt, furry bundle, ambushed an unsuspecting mouse.)

#### **How To Winterize A Home - Nvms**

the . water meter, where the shut-off valve is located, would normally be located in one of two places: example 1 buried, outside the home (look for a small metal or plastic cover in the driveway,

## **How To Host Webex Meetings - Ct**

6 . presentation options there are a number of different ways that you can share information in webex—experiment a little and you'll discover them all!

## **If Beale Street Could Talk Written For The Screen And ...**

2. tish alonzo... we're going to have a baby. fonny going blank, completely blank as that news washes over him, just across that glass and yet, instantly so far away from here. tish i'm glad fonny, i'm glad. don't you worry.

## **Blown To Bits - Bitsbook.com**

blown to bits your life, liberty, and happiness after the digital explosion hal abelson ken ledeen harry lewis upper saddle river, nj • boston • indianapolis • san francisco

## **Adobe Photoshop Cs3 Tutorial - Al Akhawayn University**

adobe photoshop cs3 3 getting started opening begin by opening adobe photoshop cs3. on a pc, click start > programs > adobe > photoshop cs3, or click on the shortcut on the desktop. on a mac, click macintosh hd > applications > adobe photoshop cs3 > photoshop cs3 shown in figure 1, or click the icon in the dock. fig. 1.